# **Application: gvSIG desktop - gvSIG bugs #4329**

## **Falla la carga de capas BING**

08/23/2016 06:41 PM - Álvaro Anguix

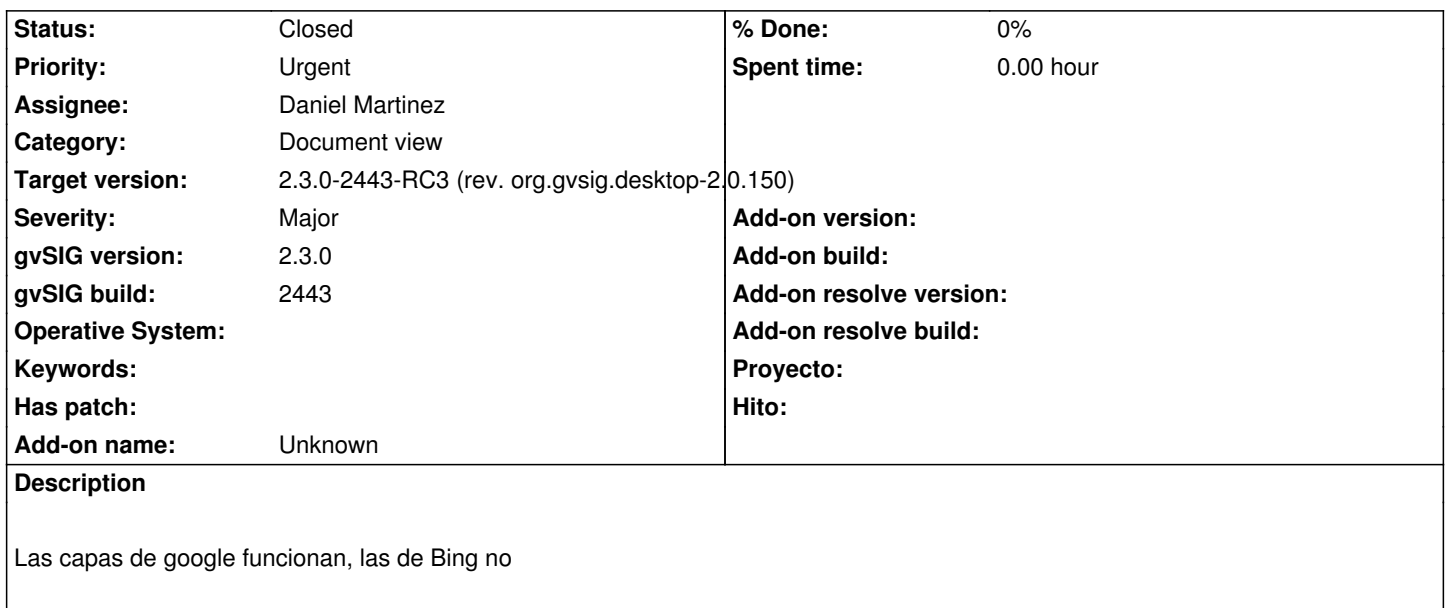

### **Associated revisions**

**Revision 108 - 08/25/2016 01:33 PM - Daniel Martinez**

refs #4329: Added functionality to priorize tab order in the webmap panel

**Revision 114 - 08/25/2016 02:05 PM - Daniel Martinez**

refs #4329: Added functionality to priorize tab order in the webmap panel and improved panel to change credential to mandatory now

**Revision 115 - 08/25/2016 02:06 PM - Daniel Martinez**

refs #4329: Added functionality to priorize tab order in the webmap panel

### **History**

### **#1 - 08/25/2016 02:34 PM - Daniel Martinez**

*- gvSIG build changed from 2442 to 2443*

*- Status changed from New to Fixed*

No se ha visto problema en la carga de las capas. Pero la credencial es un campo obligatorio, por lo que podría ser debido a que faltaba este campo. Se corrige la interfaz para destacar que el campo es obligatorio y se añade funcionalidad para darle una prioridad al orden de las pestañas.

#### **#2 - 08/25/2016 02:41 PM - Joaquín del Cerro Murciano**

*- Target version changed from 2.3.0-2447-final (rev. org.gvsig.desktop-2.0.153) to 2.3.0-2443-RC3 (rev. org.gvsig.desktop-2.0.150)*

#### **#3 - 08/27/2016 10:40 AM - Álvaro Anguix**

*- Status changed from Fixed to Closed*

Sigue apareciendo primera la pestaña de Bing, lo doy por cerrado porque lo de Bing está solucionado pero de cara a usabiliad sería más eficiente para el usuario ver primero la pestaña de Google que sí deja cargar sin API Key